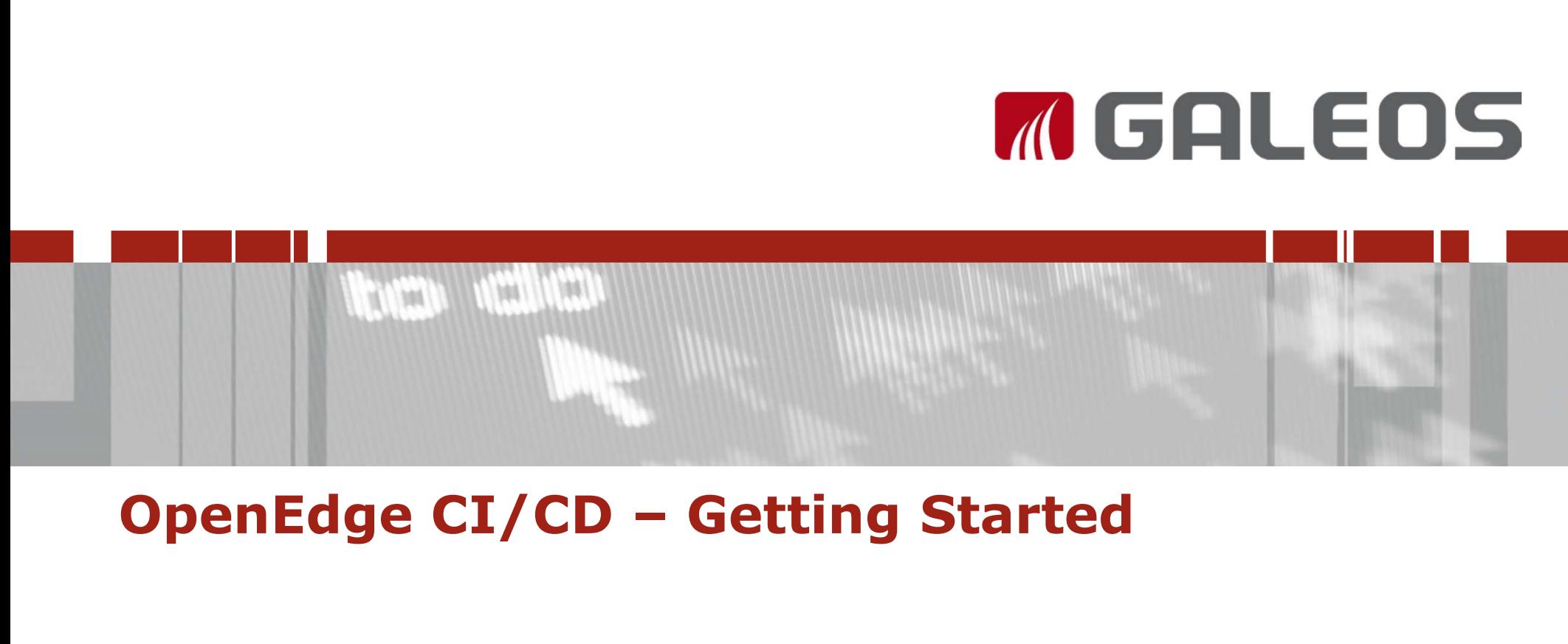

25.9.2019, Brno Jan Záruba

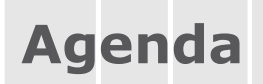

### Development environments and challenges

## **Continuous Integration flow<br>Tools involved<br>Demo<br>© 2010-2019 Galeos Praha Ri Warszawa Bratislava** 2 Agenda<br>
Martin Harmonic Continuous Integration & Continuous<br>
Development environments and challenges<br>
Delivery<br>
Delivery **Delivery**

### Continuous Integration flow

### Tools involved

### Demo

### Development environments and challenges **nments and challenges<br>Distributed teams<br>• Multiple teams<br>• Multiple technologies<br>• Multiple countries onder the Sand Challenges<br>
Distributed teams<br>• Multiple teams<br>• Multiple technologies<br>• Multiple countries onder the School School School School School School School School School School School School School School School School School School School School School School School School School School School School School School S**

### Distributed teams

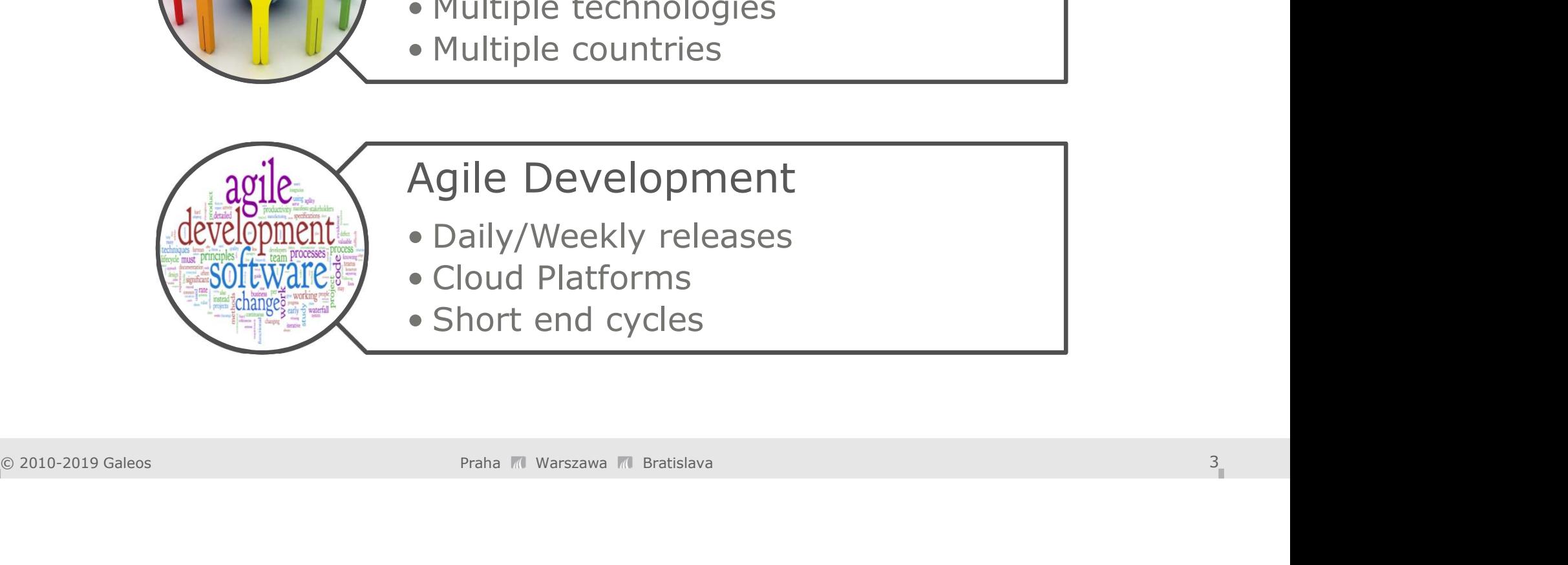

### Agile Development Distributed teams<br>
• Multiple teams<br>
• Multiple technologies<br>
• Multiple countries<br>
• Multiple countries<br>
• Daily/Weekly releases<br>
• Cloud Platforms<br>
• Short end cycles Distributed teams<br>
• Multiple teams<br>
• Multiple technologies<br>
• Multiple countries<br>
• Agile Development<br>
• Daily/Weekly releases<br>
• Cloud Platforms<br>
• Short end cycles Distributed teams<br>• Multiple teams<br>• Multiple technologies<br>• Multiple countries<br><br>Agile Development<br>• Daily/Weekly releases<br>• Cloud Platforms<br>• Short end cycles

- 
- 
- 

### What is Continuous Integration?

Integrate their work frequently; usually each<br>person integrates at least daily - leading to multiple<br>integrations per day. Each integration is verified by<br>an automated build (including test) to detect<br>integration errors as "Continuous Integration is a software development practice where members of a team integrate their work frequently; usually each **Example 32**<br>**Example 32**<br>**Example 32**<br>**Example 32**<br>**Example 32**<br>**Integrate** their work **frequently**; usually each<br>person integrates at least daily - leading to multiple<br>integrations per day. Each integration is verified b integrations per day. Each integration is verified by an automated build (including test) to detect integration errors as quickly as possible." Exprement<br>
Exprementations of a team<br>
ding to multiple<br>
on is verified by<br>
to detect<br>
sible."<br> **Martin Fowler** 

### What is Continuous Delivery?

Software in short cycles, ensuring that the software can be reliably released at any time and, when releasing the software, doing so manually.<br>  $-WIKI$ Continuous delivery (CD or CDE) is a software engineering approach in which teams produce software in short cycles, ensuring that the software can be reliably released at any time and, when releasing the software, doing so manually. e<br>
Te<br>
Ce<br>
Diftware<br>
en<br>
- WIKI<br>
- WIKI

### Continuous integration flow

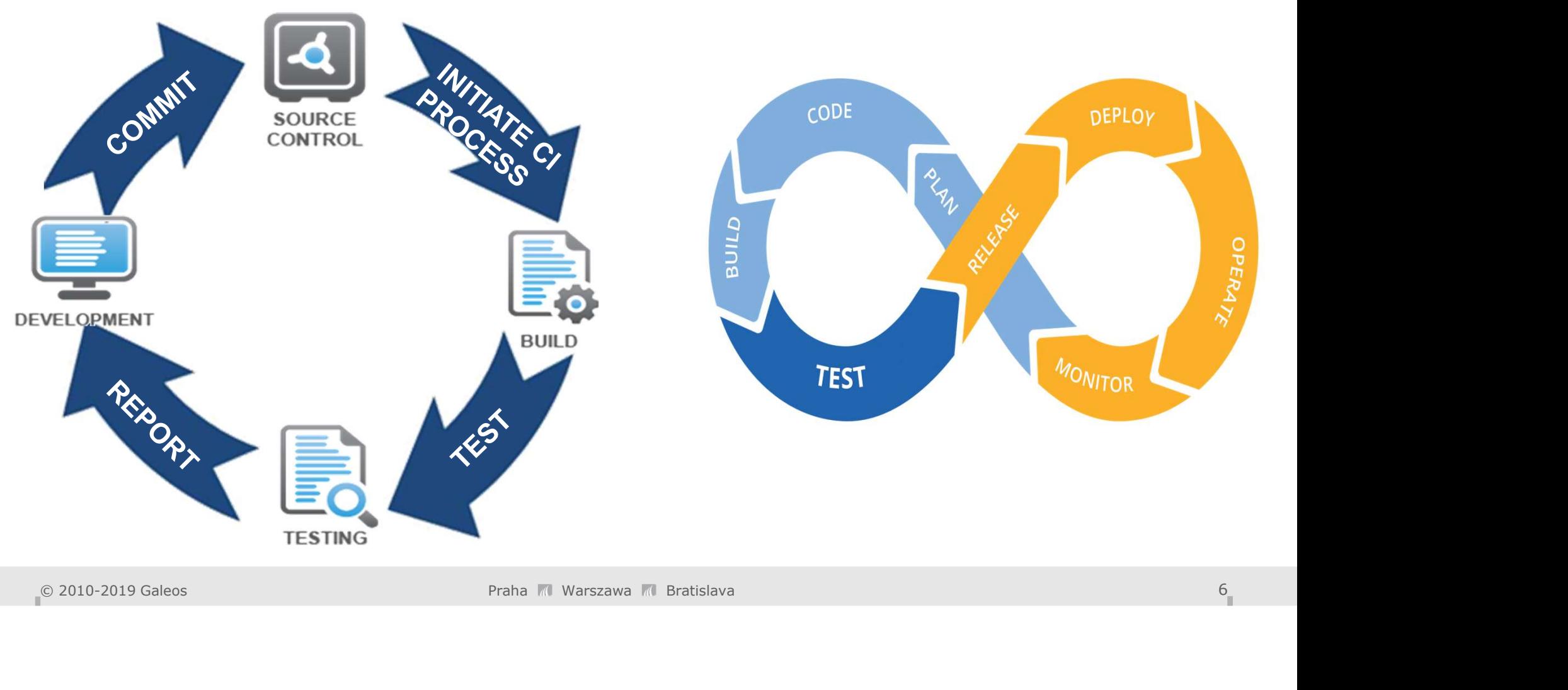

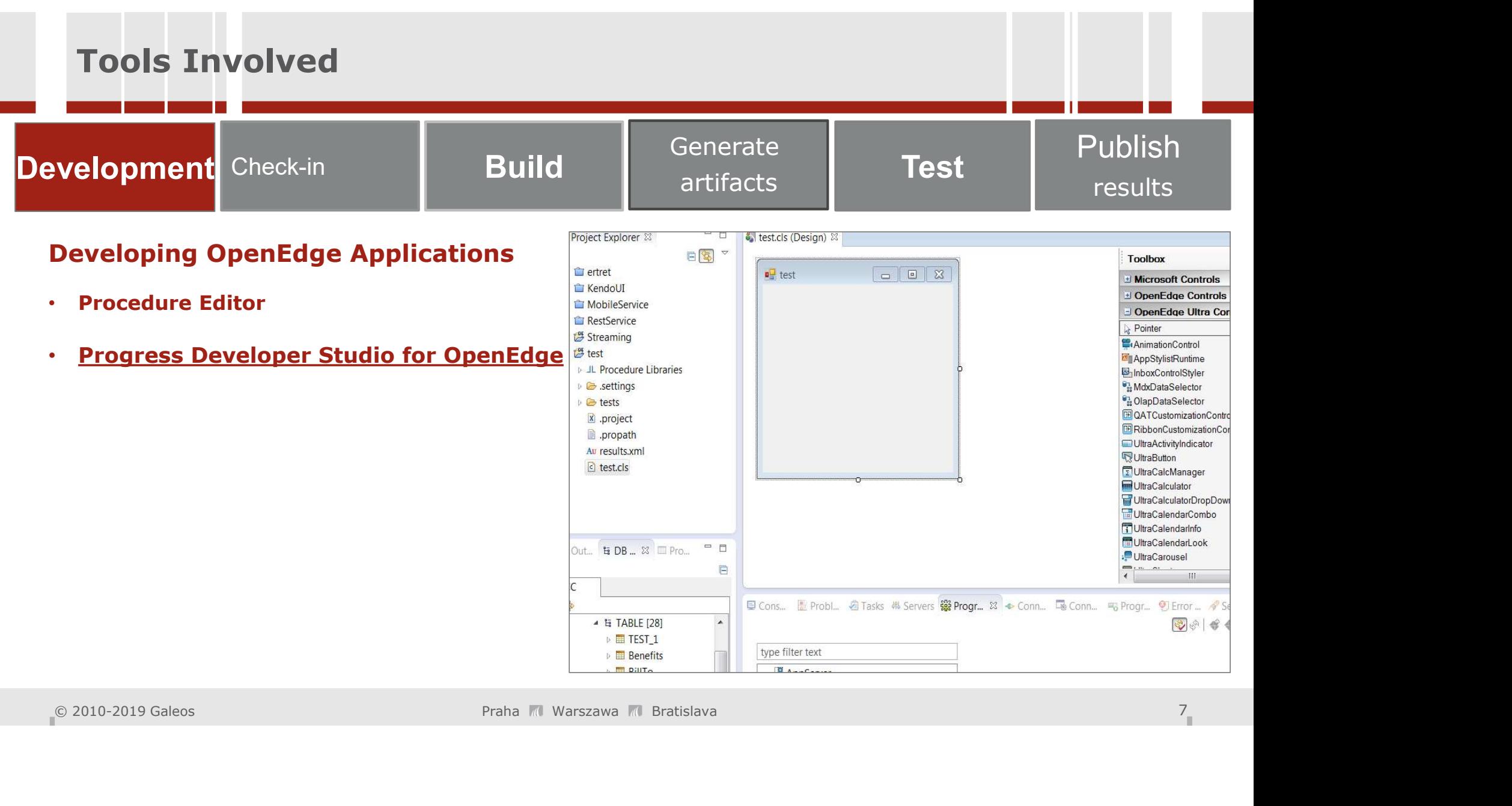

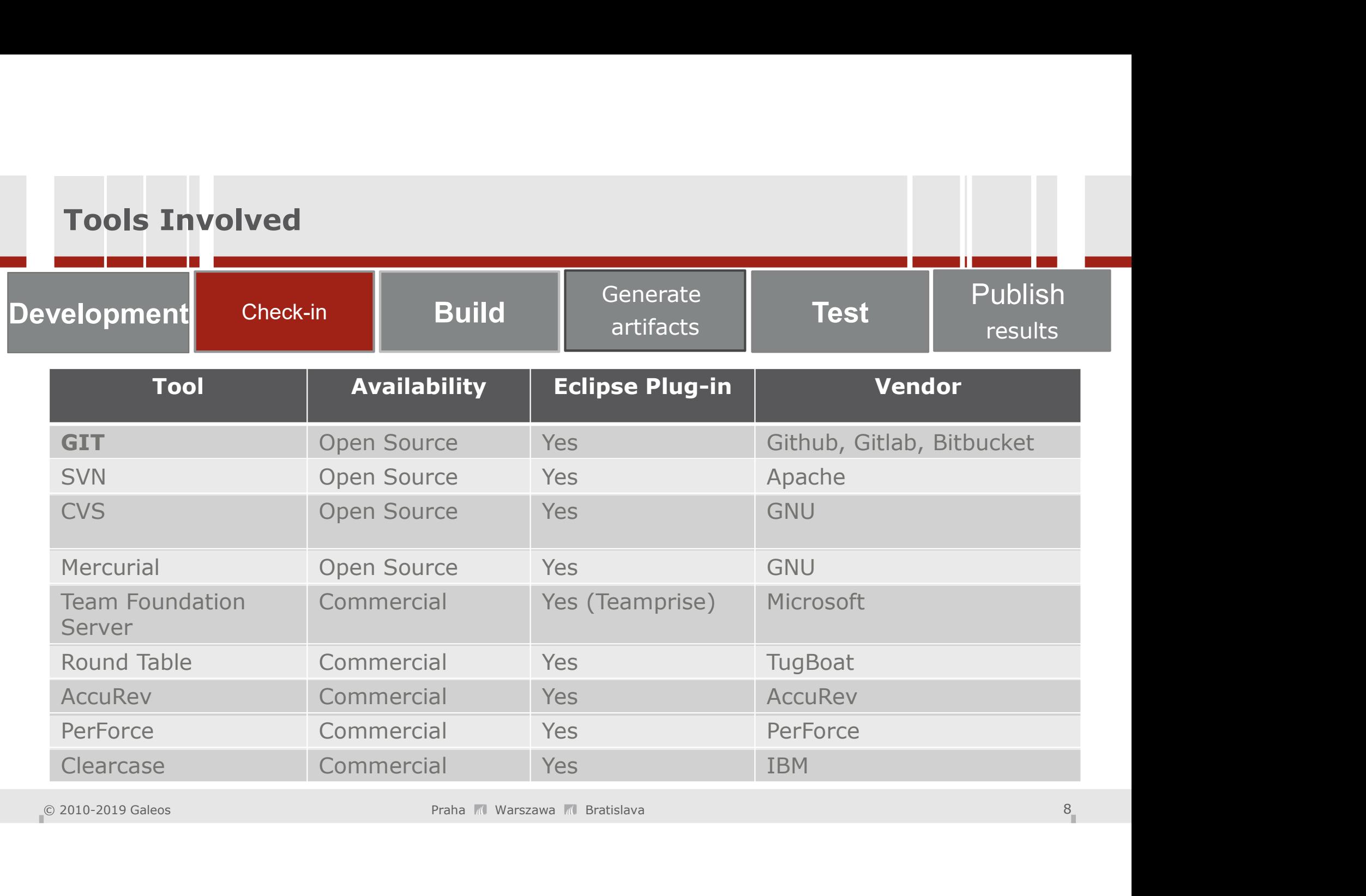

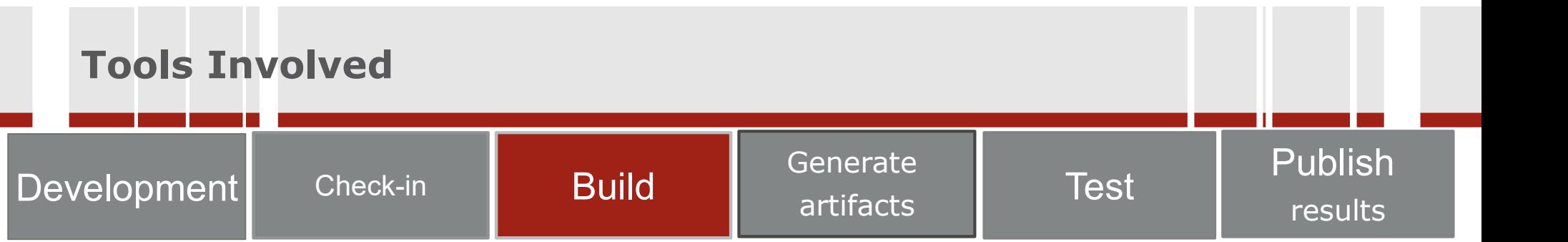

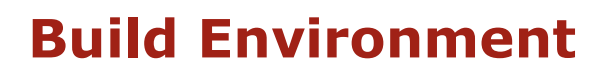

- Virtual machine
- Containers
- Build Server

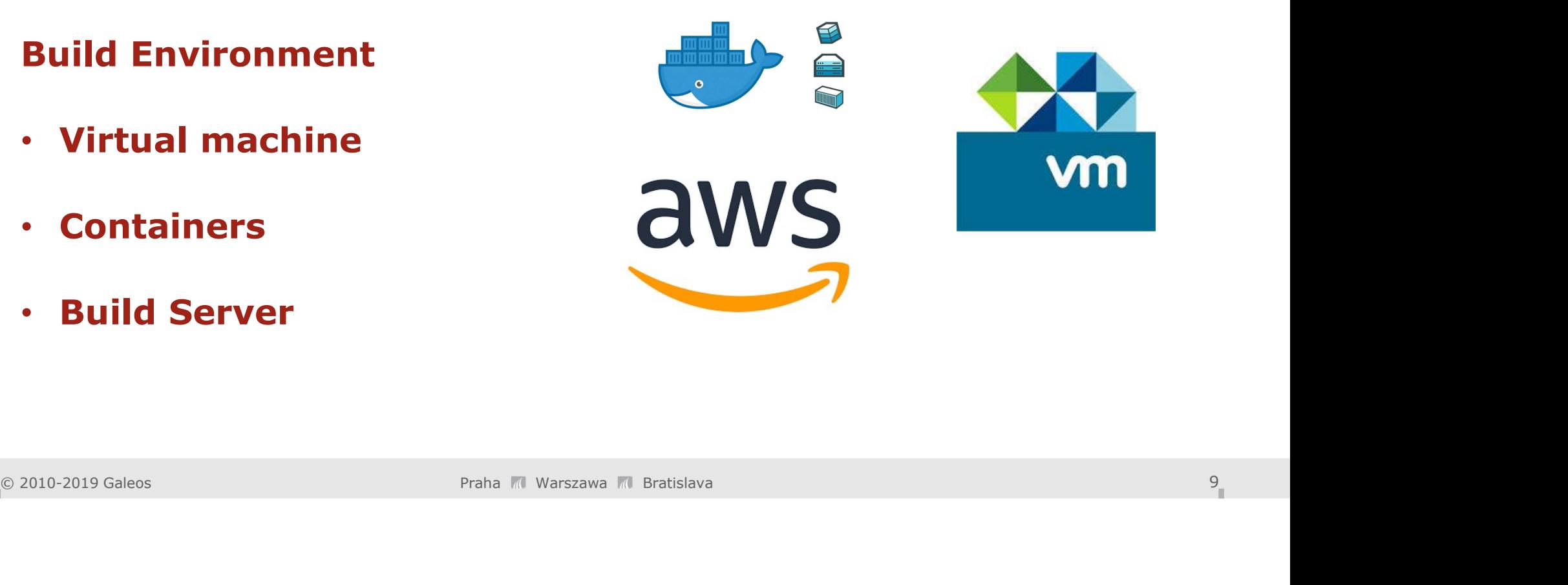

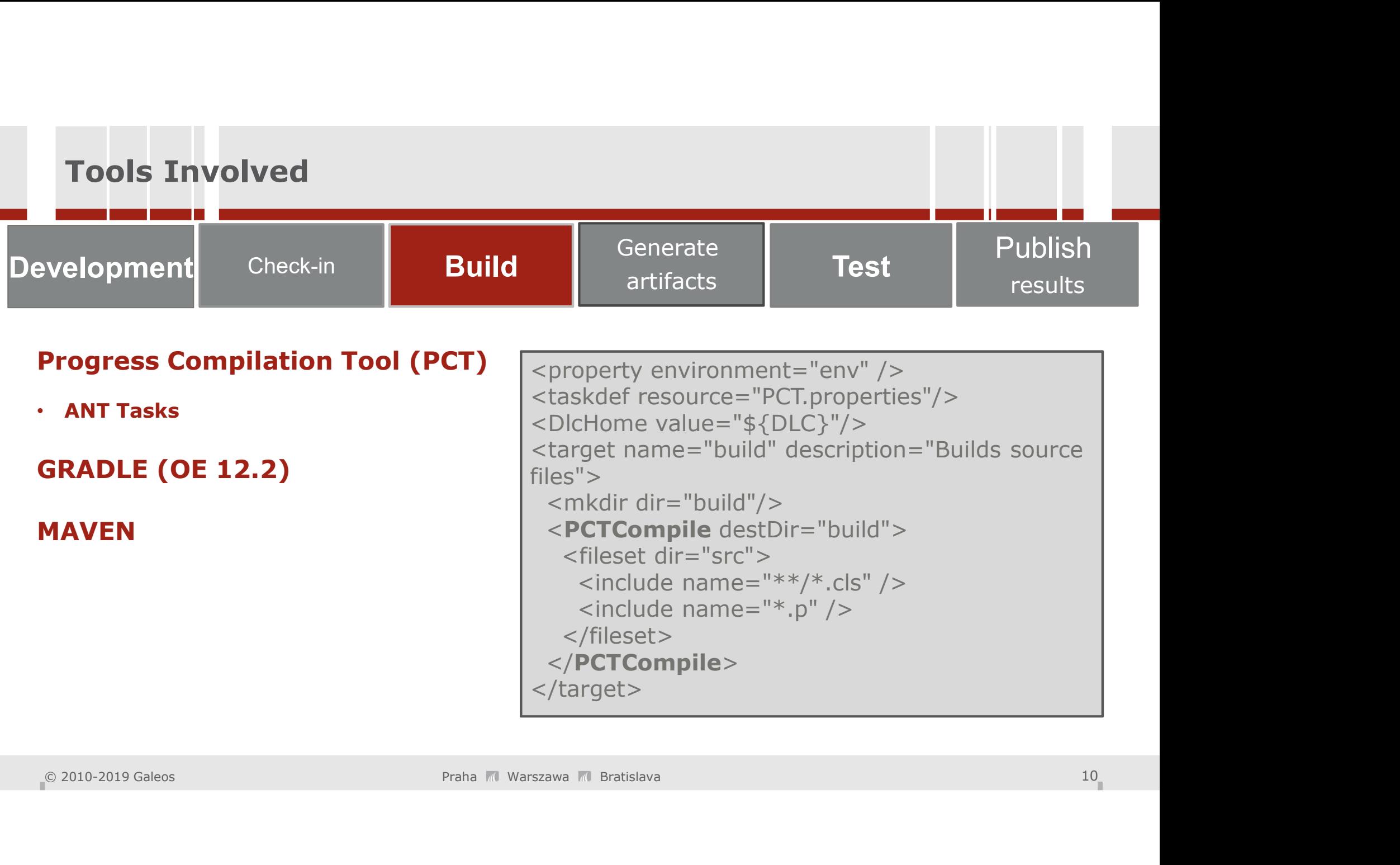

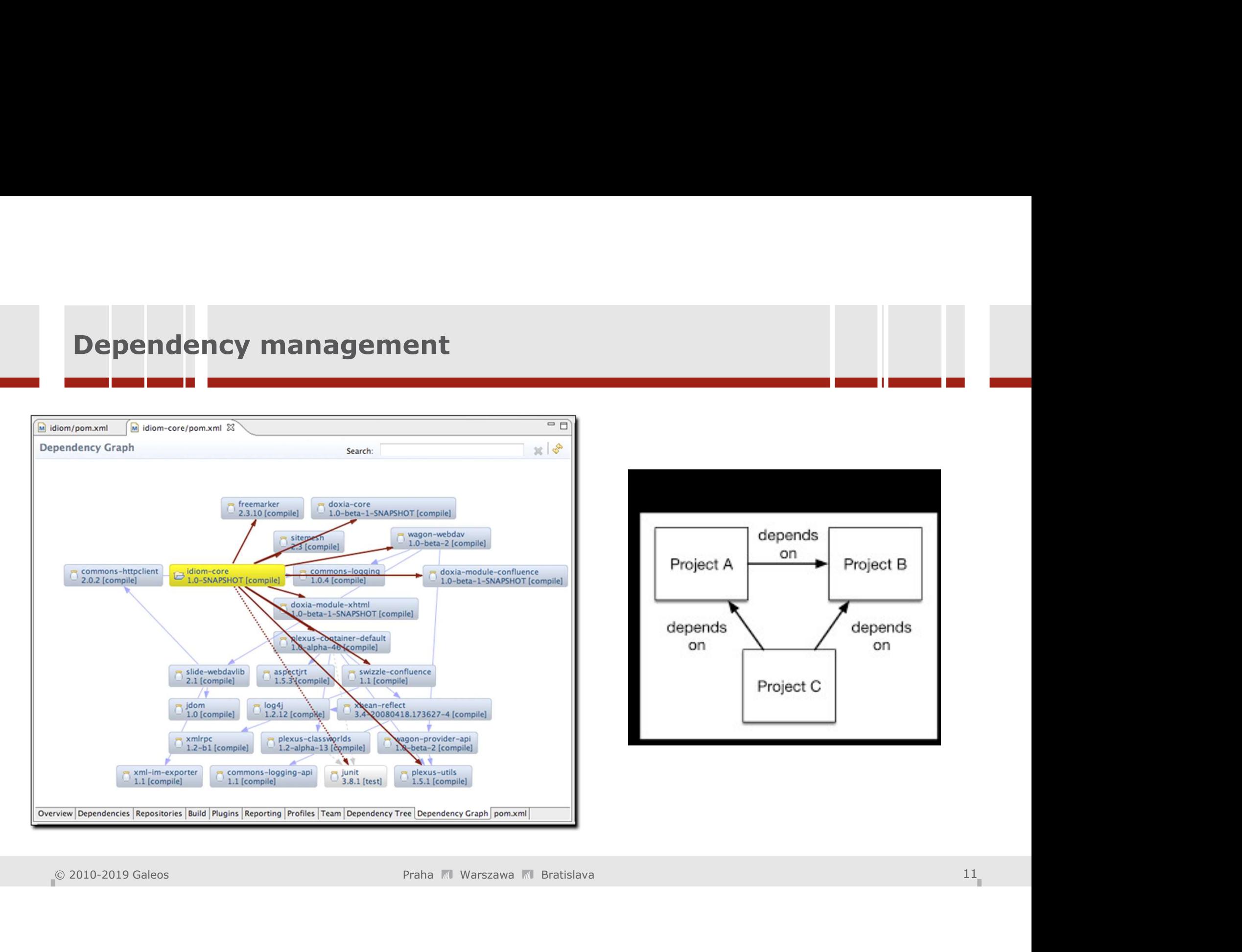

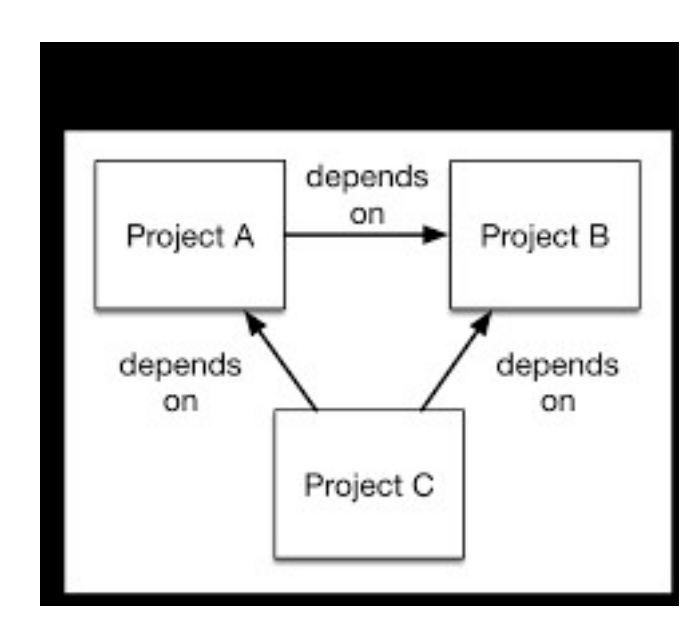

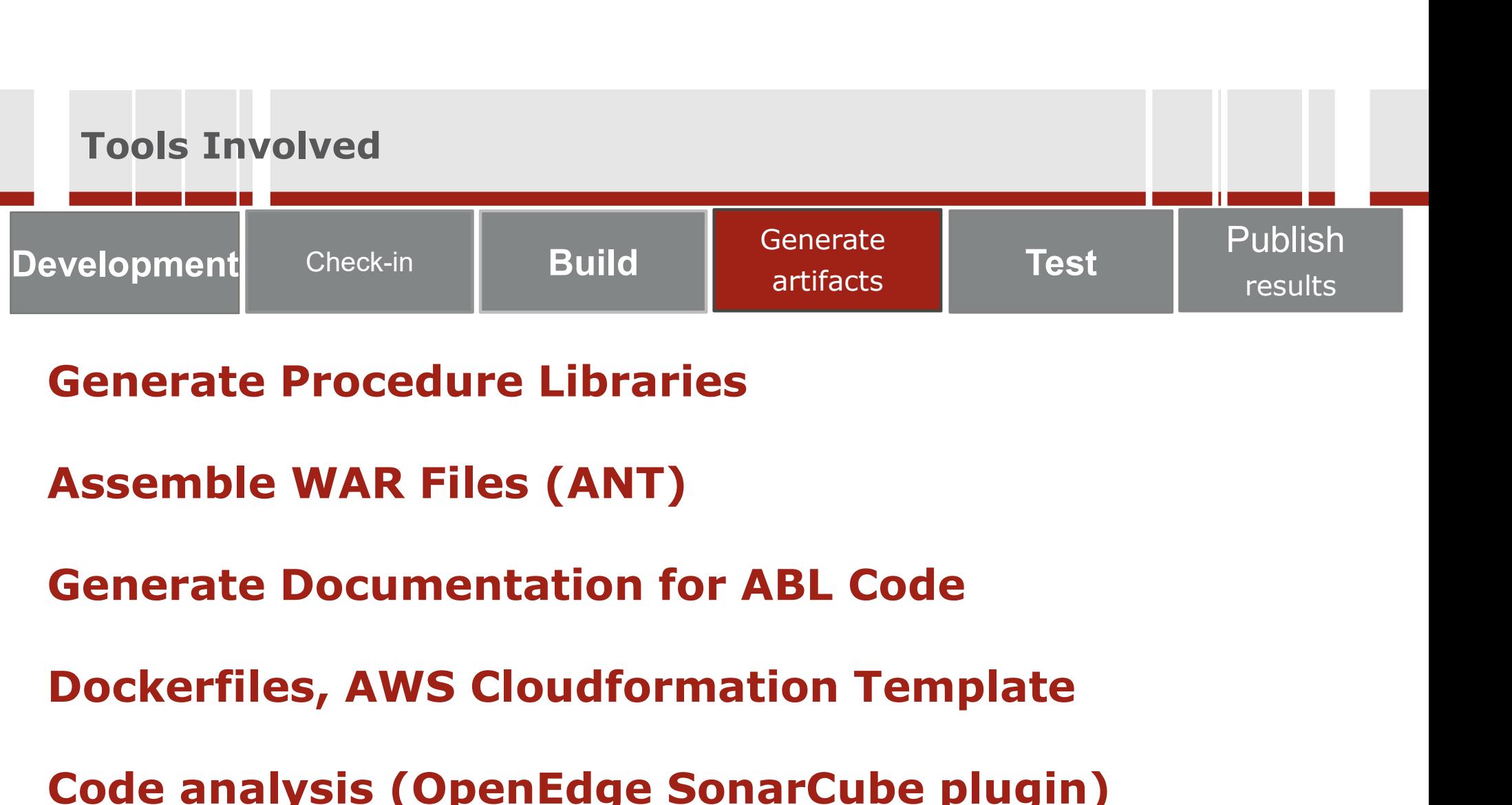

### Generate Procedure Libraries

### Generate Documentation for ABL Code

## © 2010-2019 Galeos Praha Warszawa Bratislava <sup>12</sup> Generate Procedure Libraries<br>Assemble WAR Files (ANT)<br>Generate Documentation for ABL Code<br>Dockerfiles, AWS Cloudformation Template<br>Code analysis (OpenEdge SonarCube plugin)

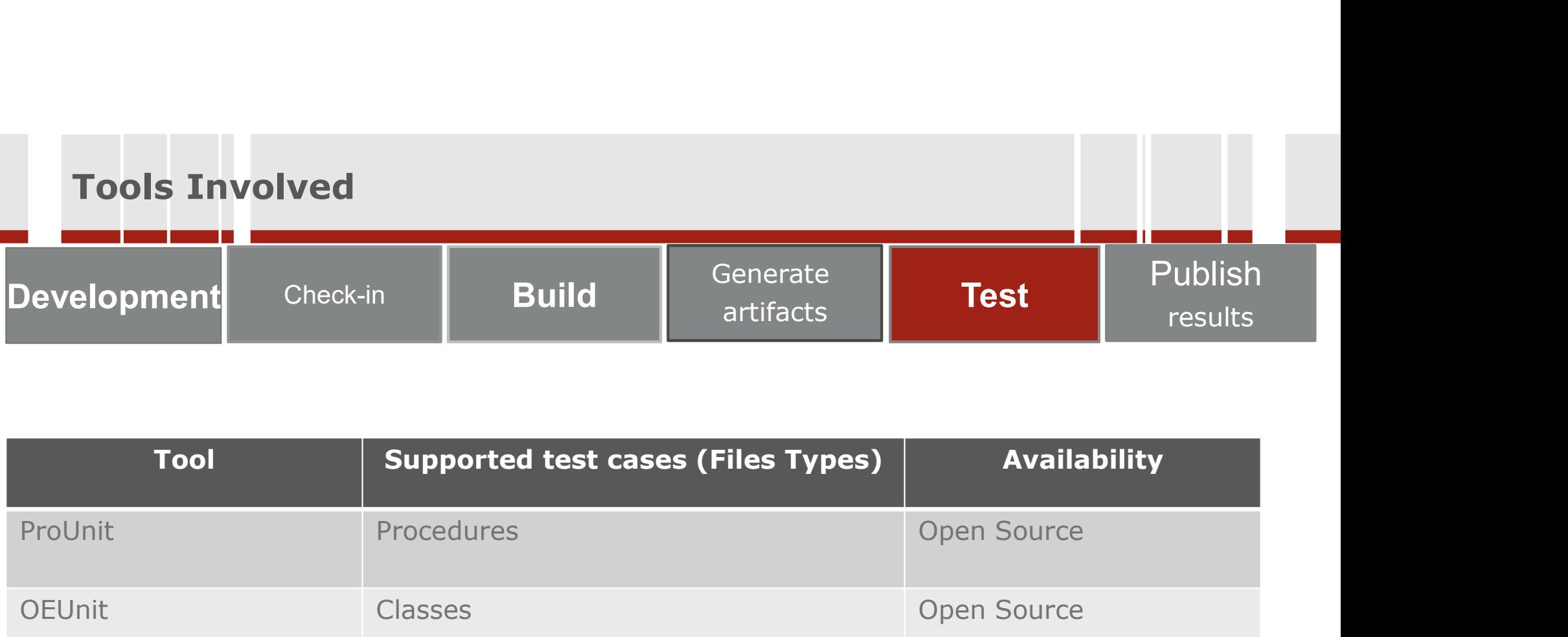

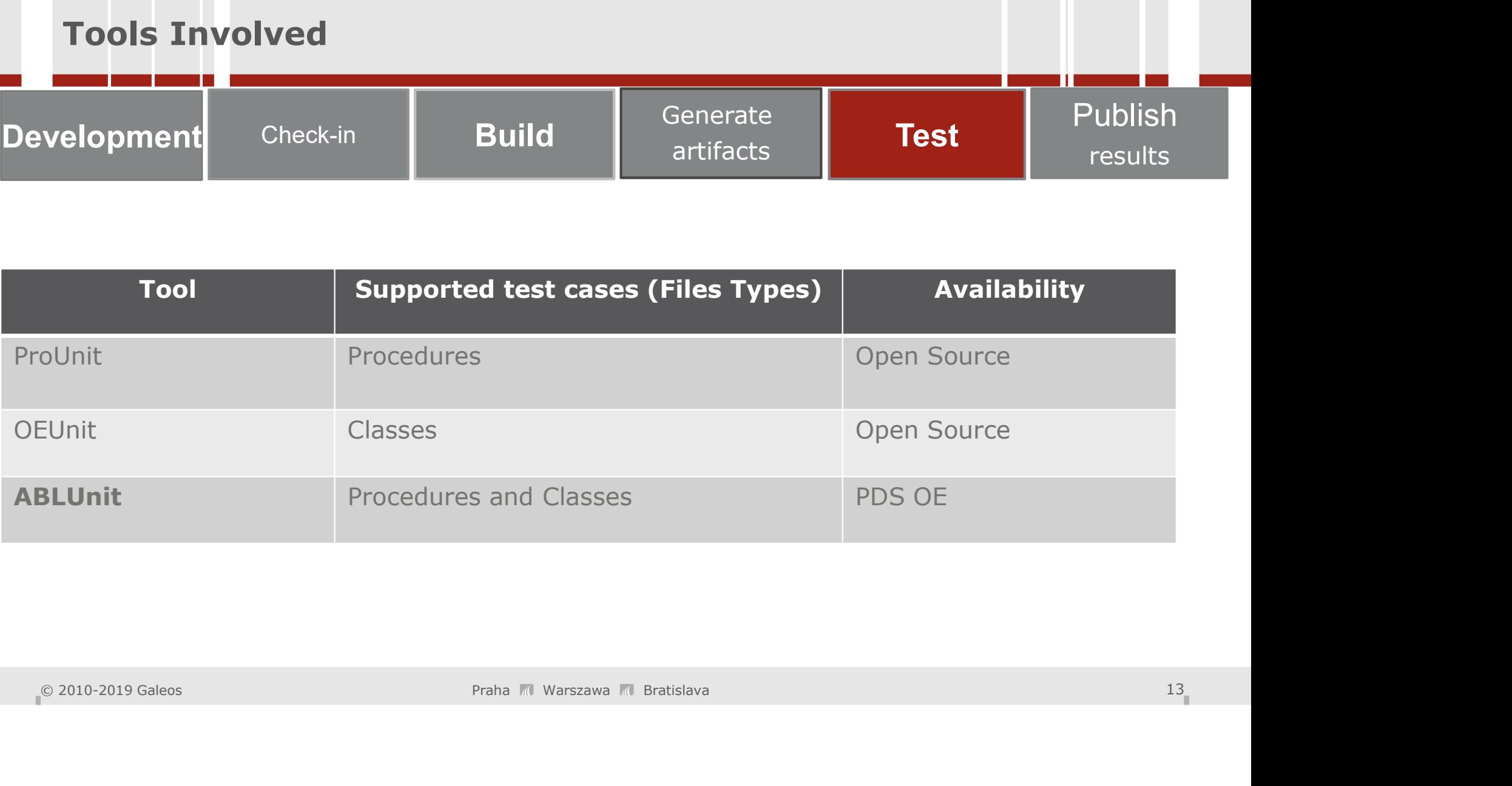

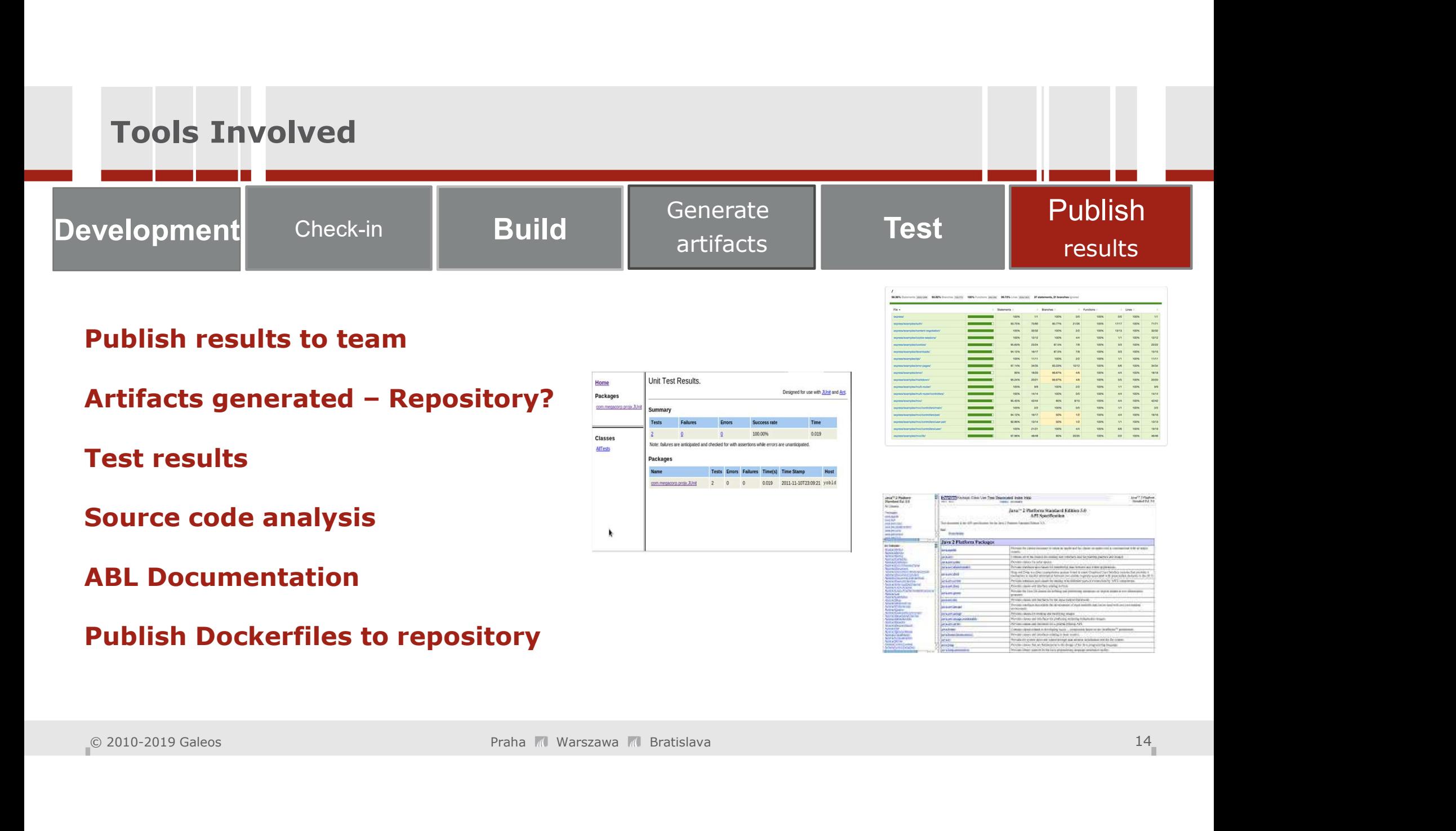

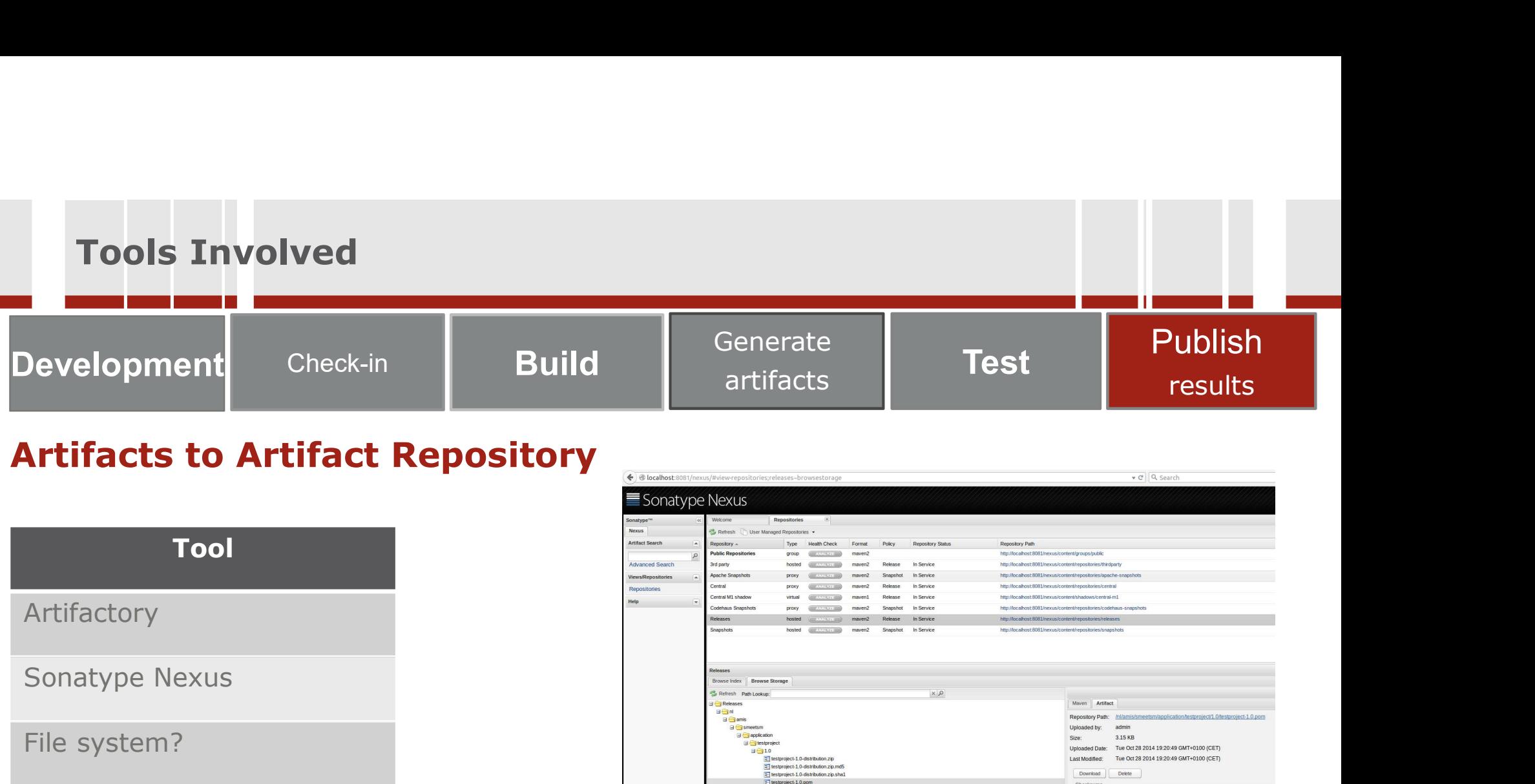

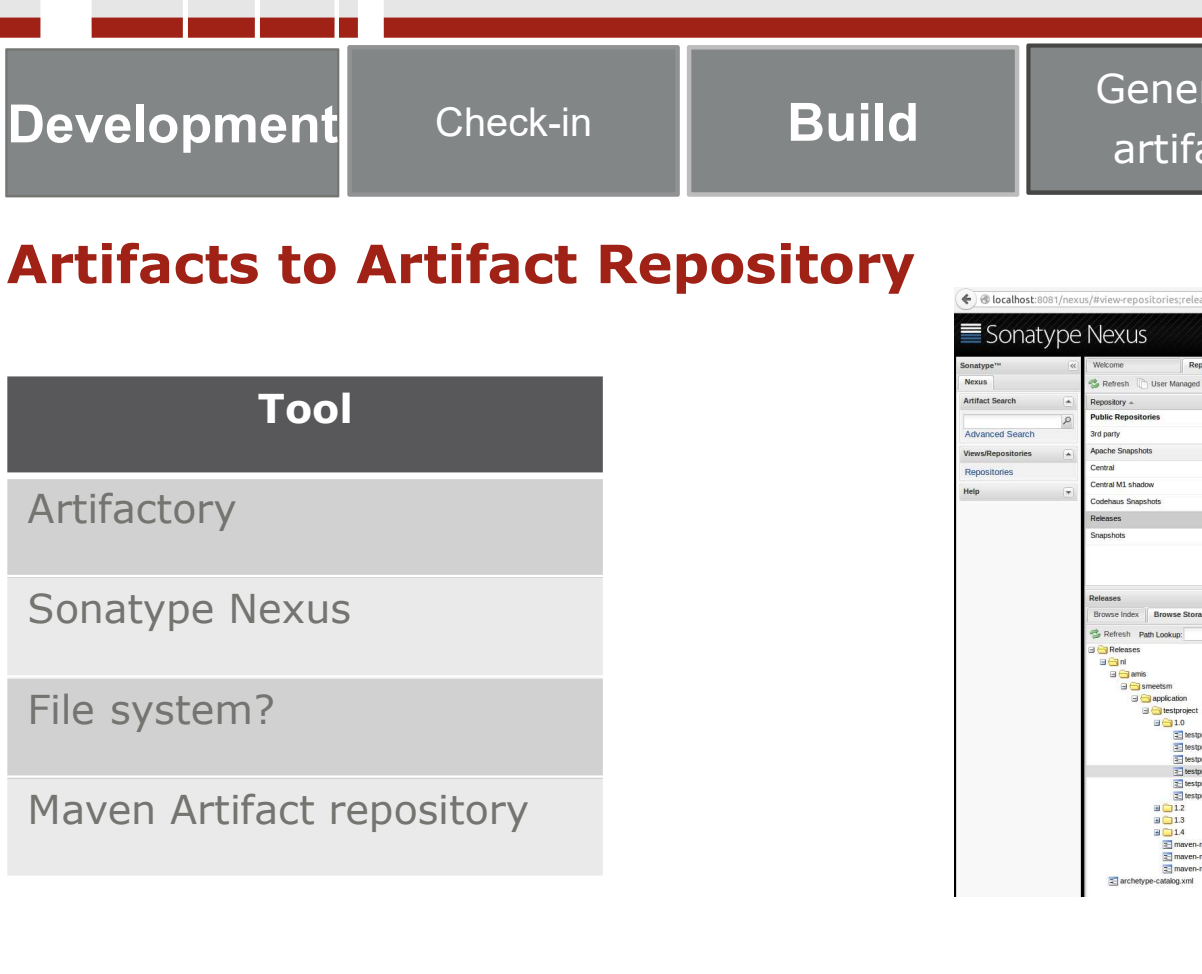

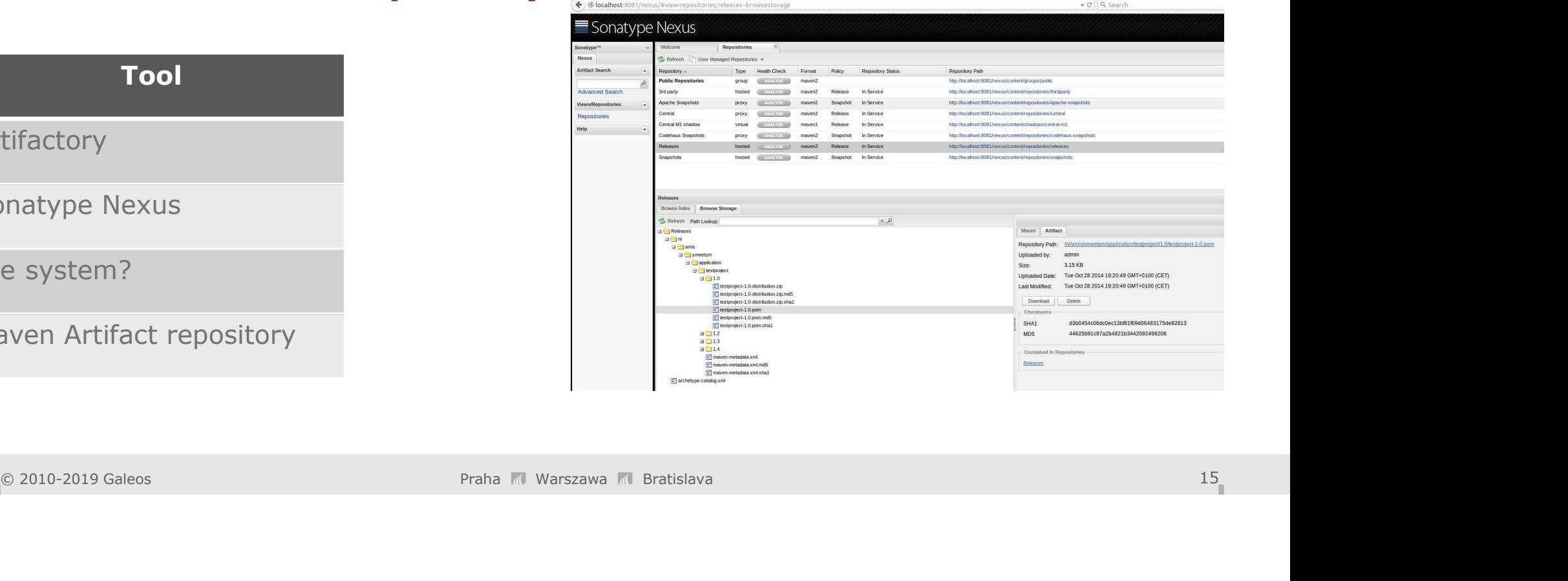

# Components Involved - Tools : CI Server

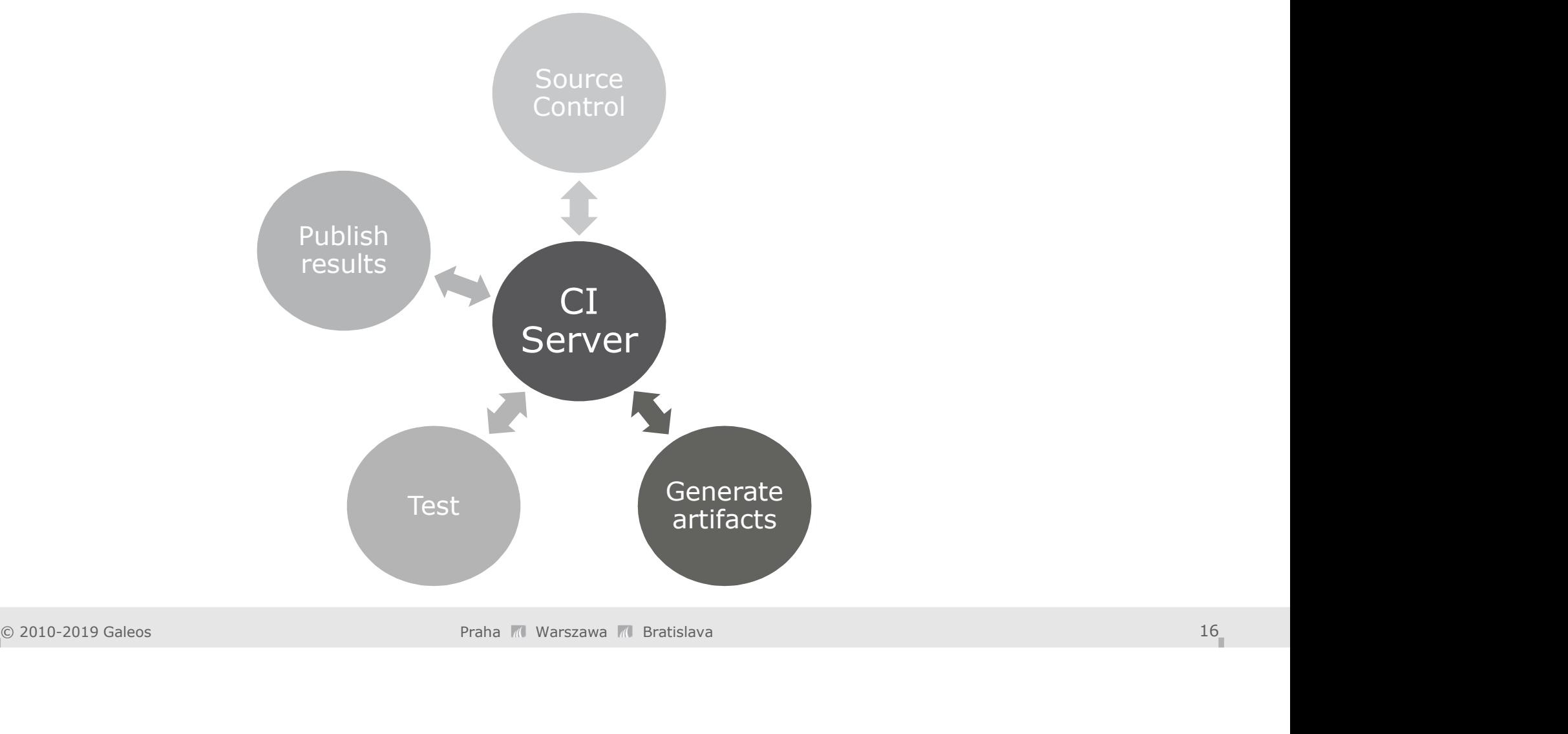

### Tools Involved : CI Server

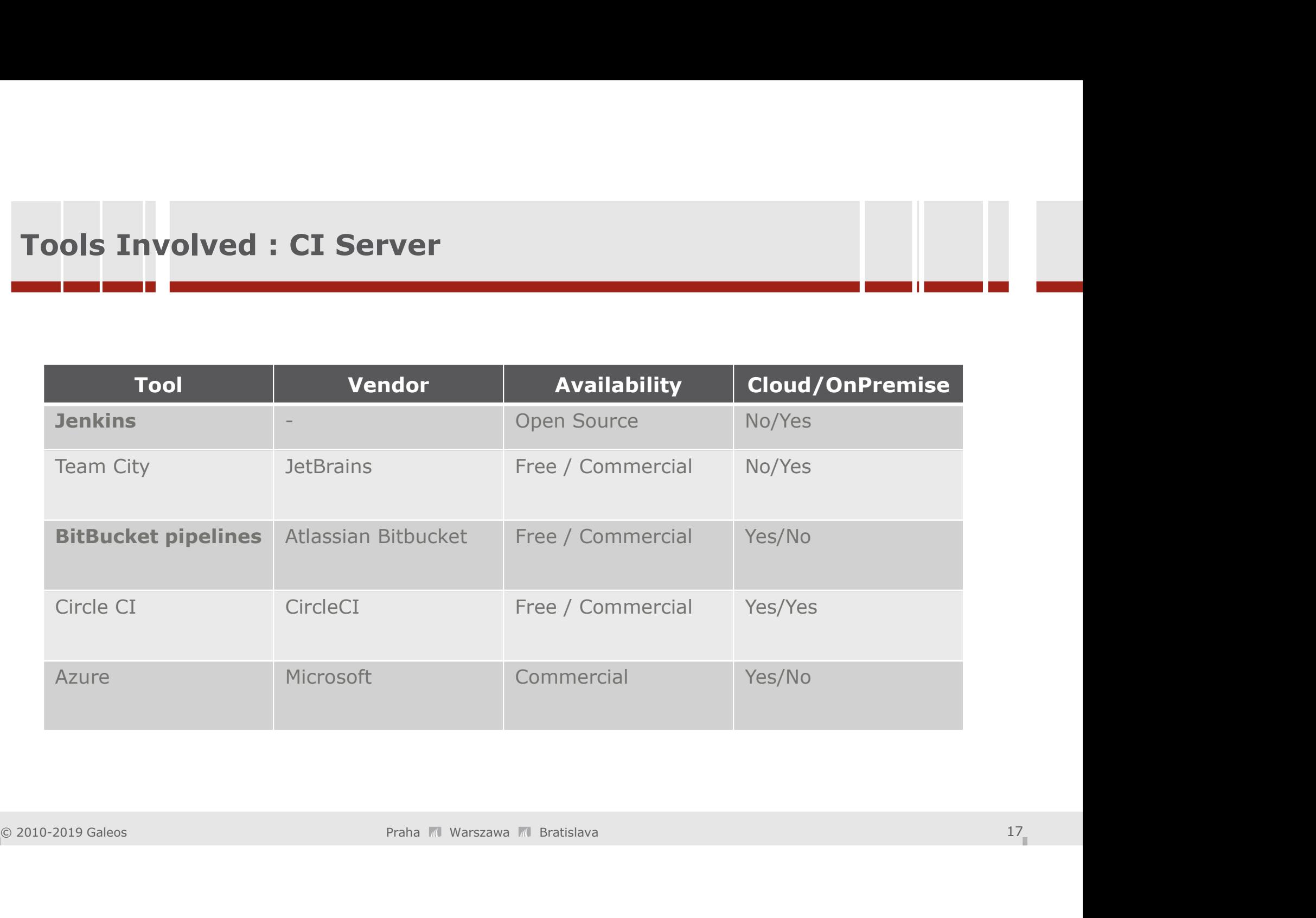

Automated deployment<br>
The Contract of The Contract of The Contract of The Contract of The Contract of The Contract of The Contract of The Contract of The Contract of The Contract of The Contract of The Contract of The Cont

- 
- Virtual machines (vmware for example) • Use clean VM with prerequisites being installed
- Use snapshots
- Docker for server side deployment
- Use snapshots<br>• Docker for server side deployment<br>• Run deploy script against static Production Server<br>praha Marszawa Marszawa Marszawa Marszawa Marszawa Marszawa Marszawa Marszawa Marszawa Marszawa Marszawa Marszawa Ma • Run deploy script against static Production Server

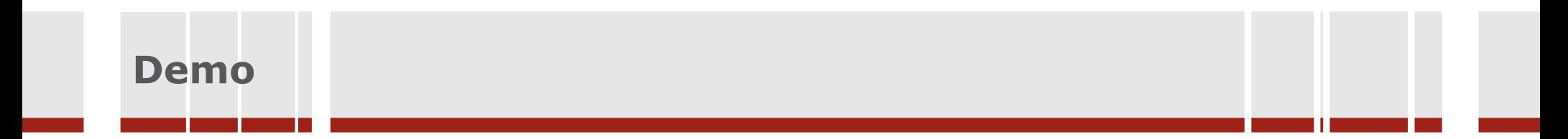

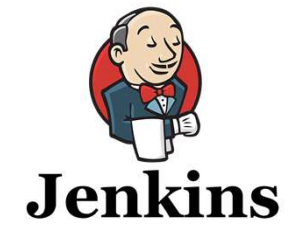

### Build Environment

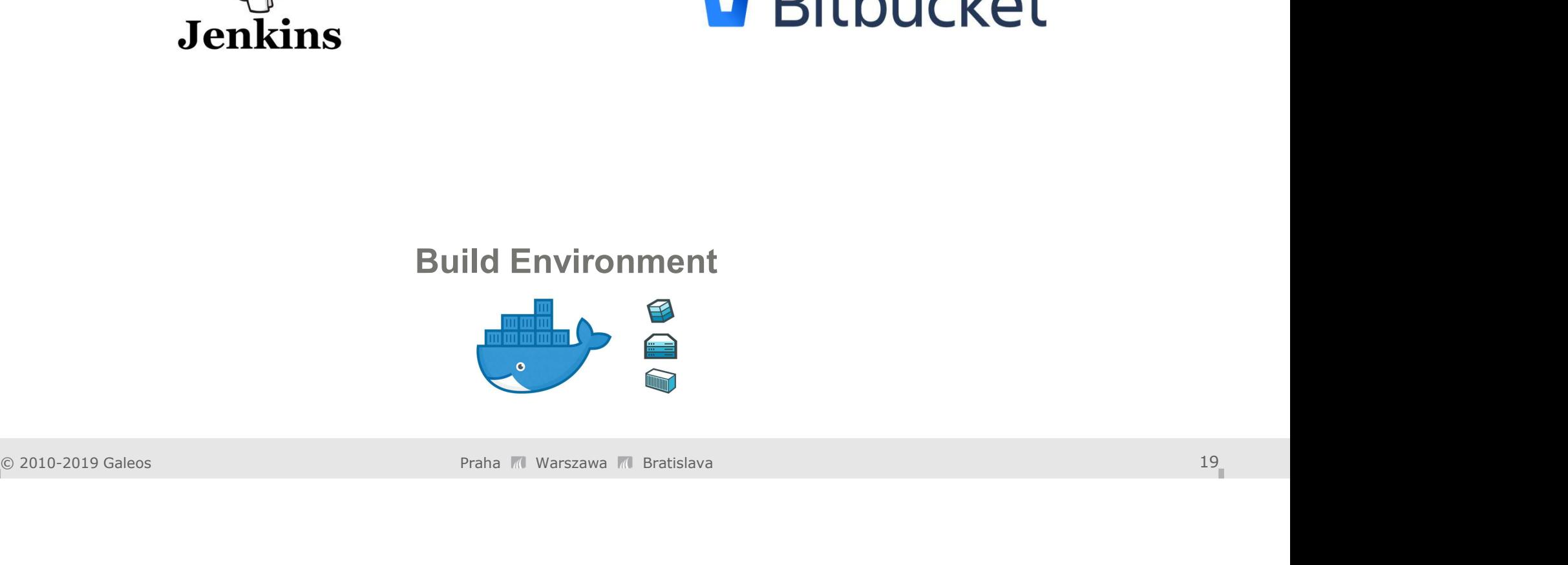

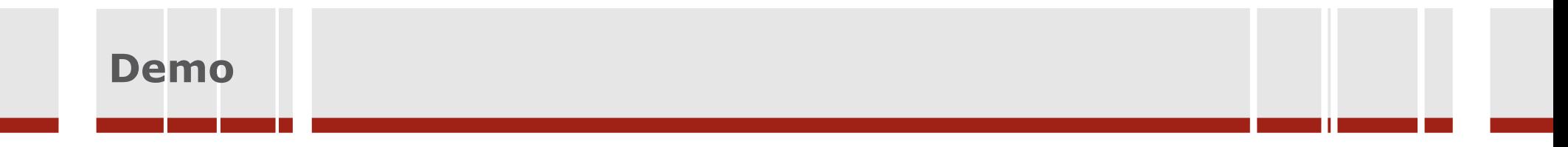

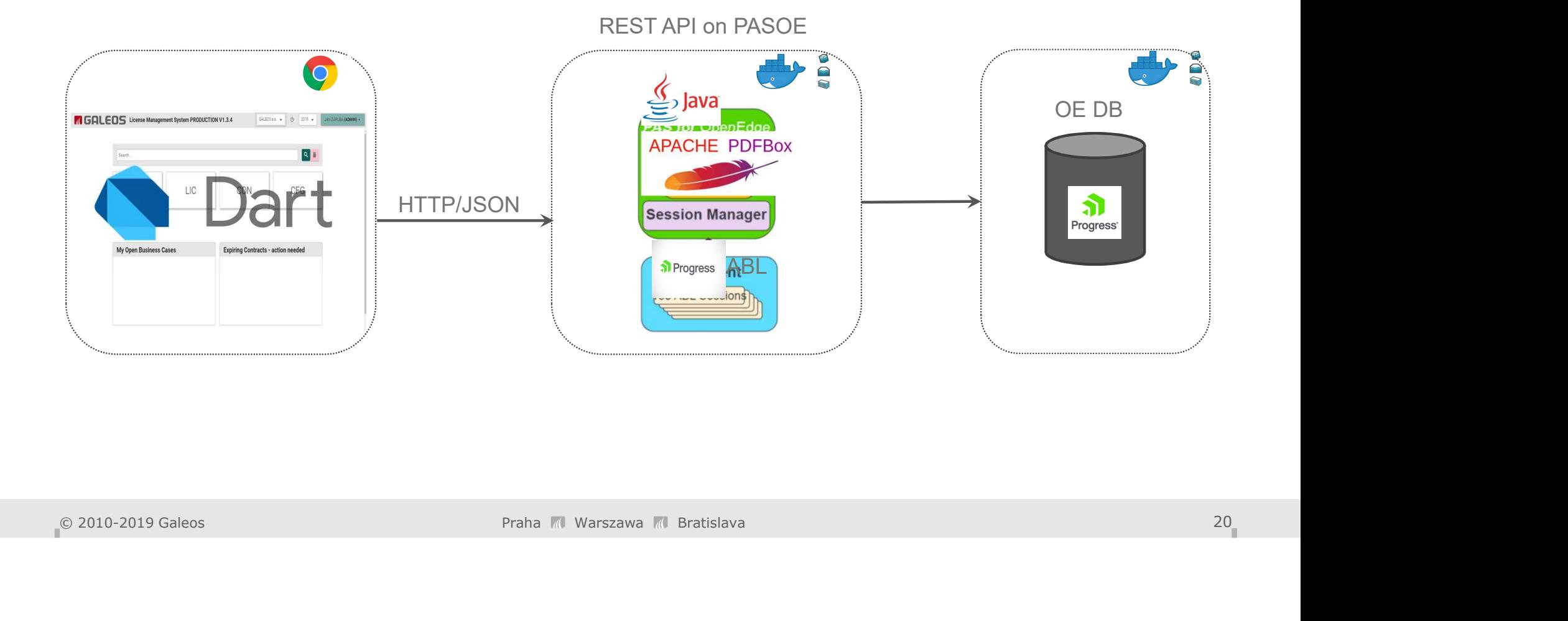

# Jak je aplikace nasazována

# Property Compile<br>
Compile<br>
External Galeons Praha Ri Warszawa Ri Bratislava 21<br>
Praha Ri Warszawa Ri Bratislava 21<br>
Praha Ri Warszawa Ri Bratislava 21<br>
Praha Ri Warszawa Ri Bratislava 21<br>
21

### CI server builds Docker image and pushes into Docker Hub

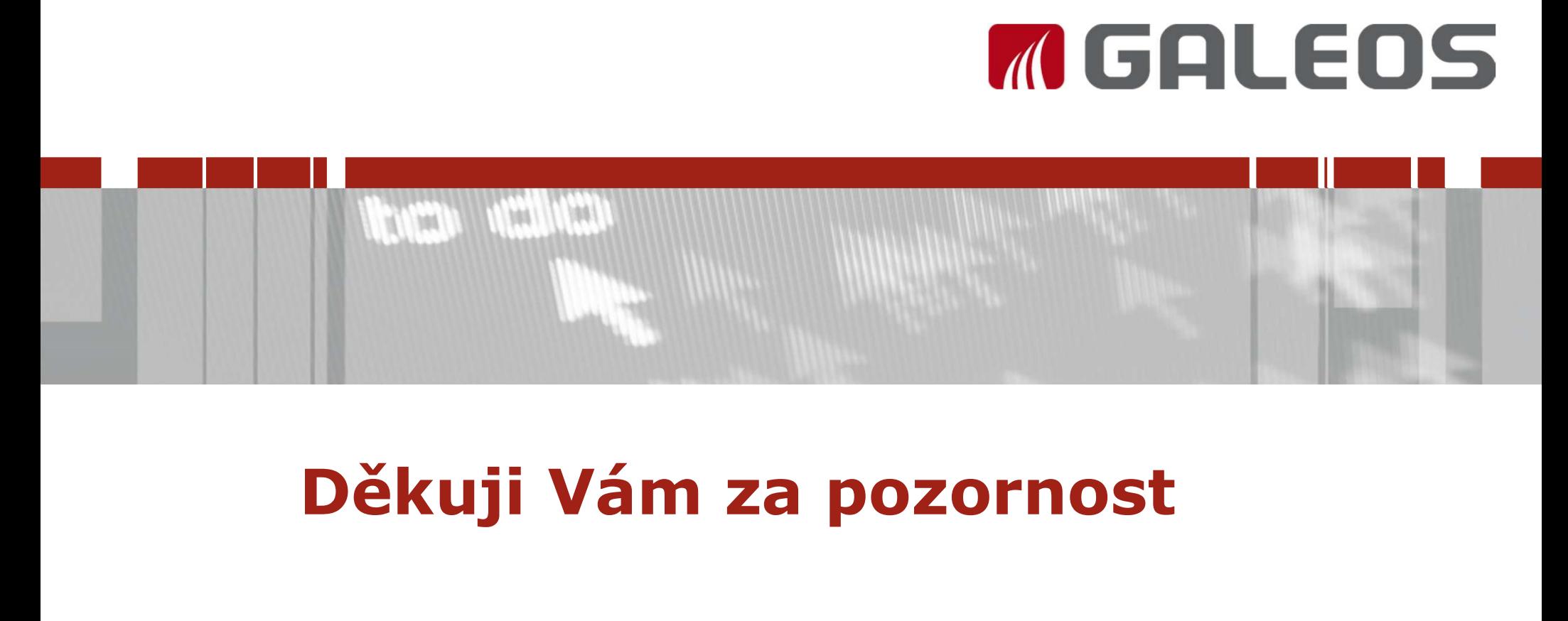

18.4.2018, Brno Jan Záruba